# <span id="page-0-0"></span>Yarrp'ing the Internet

#### Robert Beverly

Naval Postgraduate School

February 12, 2016

#### Active Internet Measurements (AIMS) Workshop

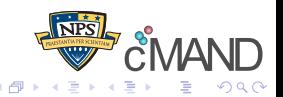

# <span id="page-1-0"></span>Active Topology Probing

Years (and years) of prior work on Internet-scale topology probing

e.g., Scamper, DoubleTree, iPlane

Why can't we traceroute to *every* IPv4 destination *quickly*?

- e.g., *O*(*minutes*)?
- (The ZMap*<sup>a</sup>* and Masscan*<sup>b</sup>* folks can do it why can't we?)

*<sup>a</sup>*Z. Durumeric et al., 2013 *<sup>b</sup>*R. Graham, 2013

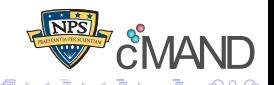

# <span id="page-2-0"></span>Active Topology Probing

Years (and years) of prior work on Internet-scale topology probing

e.g., Scamper, DoubleTree, iPlane

#### It's 2016:

- Why can't we traceroute to *every* IPv4 destination *quickly*?
- e.g., *O*(*minutes*)?
- (The ZMap*<sup>a</sup>* and Masscan*<sup>b</sup>* folks can do it why can't we?)

*<sup>a</sup>*Z. Durumeric et al., 2013 *<sup>b</sup>*R. Graham, 2013

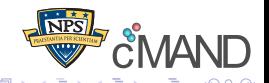

#### <span id="page-3-0"></span>Existing traceroute-style approaches:

- Maintain **state** over outstanding probes (identifier, origination time)
- Are **sequential**, probing all hops along the path. At best, parallelism limited to a window of outstanding destinations being probed.

- **Concentrates load:** along paths, links, routers (potentially triggering rate-limiting or IDS alarms)
- Production systems probe **slowly**

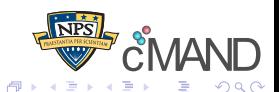

#### <span id="page-4-0"></span>Existing traceroute-style approaches:

- Maintain **state** over outstanding probes (identifier, origination time)
- Are **sequential**, probing all hops along the path. At best, parallelism limited to a window of outstanding destinations being probed.

#### Implications:

- **Concentrates load:** along paths, links, routers (potentially triggering rate-limiting or IDS alarms)
- Production systems probe **slowly**

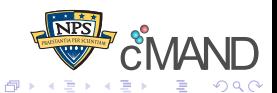

<span id="page-5-0"></span>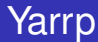

### "Yelling at Random Routers Progressively"

#### Takes inspiration from ZMap:

- Uses a block cipher to **randomly permute** the < *IP*, *TTL* > space
- **•** Is **stateless**, recovering necessary information from replies
- Permits **fast** Internet-scale active topology probing (even from a single VP)

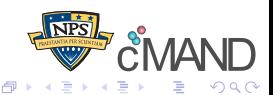

# <span id="page-6-0"></span>Example Topology

# prober

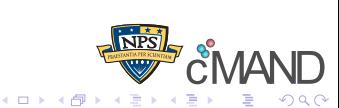

 $I_3$ 

 $\mathcal{T}_1$ 

 $\mathsf{T}_2$ 

<span id="page-7-0"></span>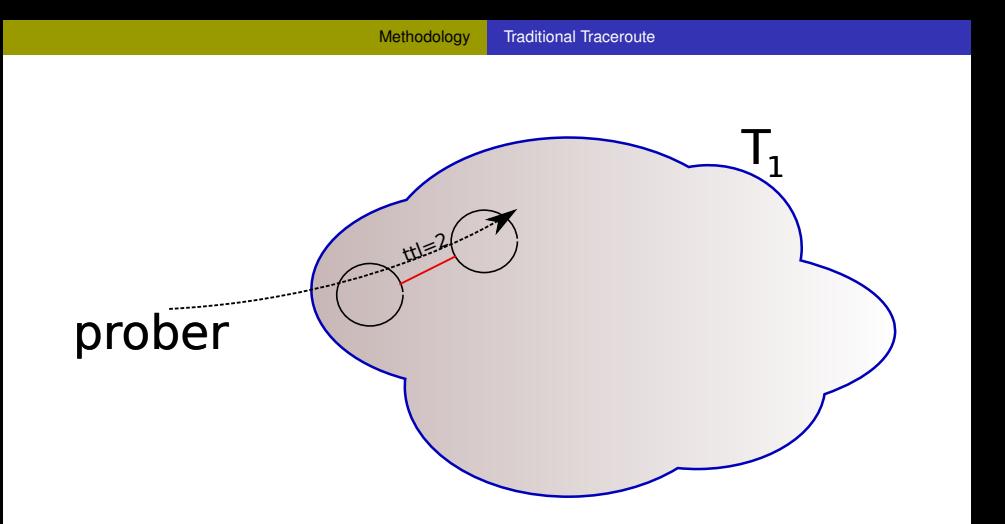

Traditional traceroute sends probes with incrementing TTL to destination  $T_1$ 

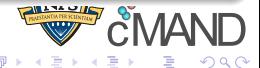

<span id="page-8-0"></span>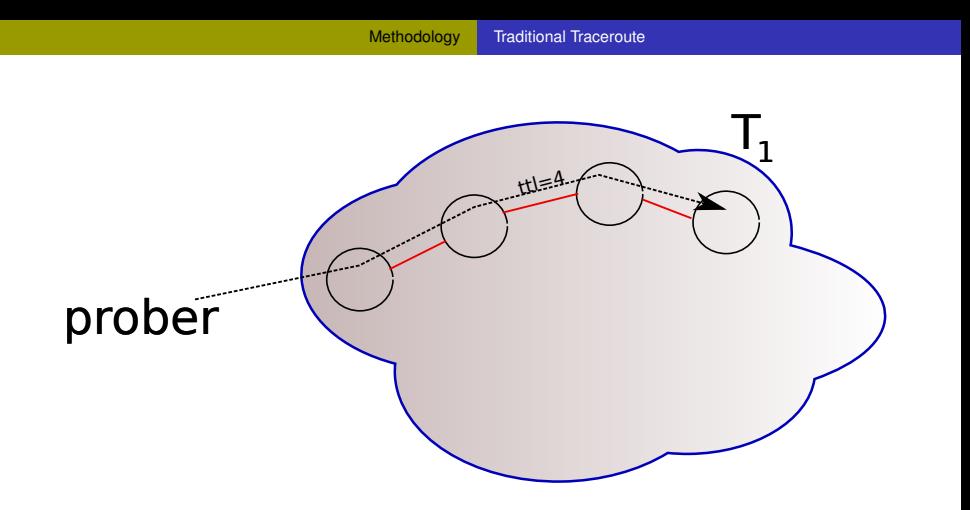

... continuing until finished with  $T_1$  (reach destination or gap limit). Prober must maintain state, while traffic is concentrated on *prober*  $\rightsquigarrow$   $T_1$  path

<span id="page-9-0"></span>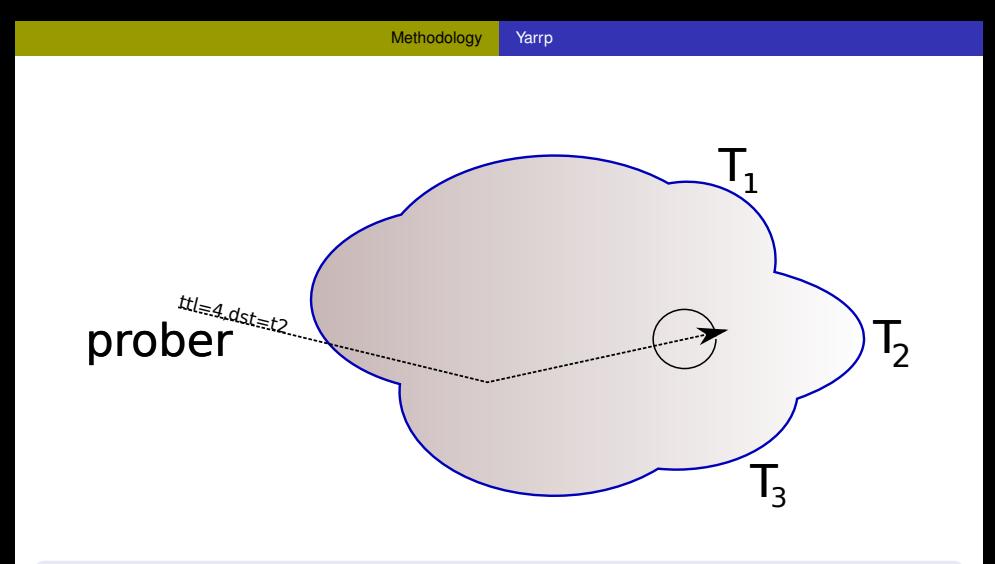

Yarrp iterates through randomly permuted < *Target*, *TTL* > pairs

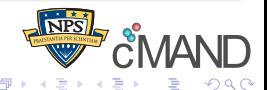

<span id="page-10-0"></span>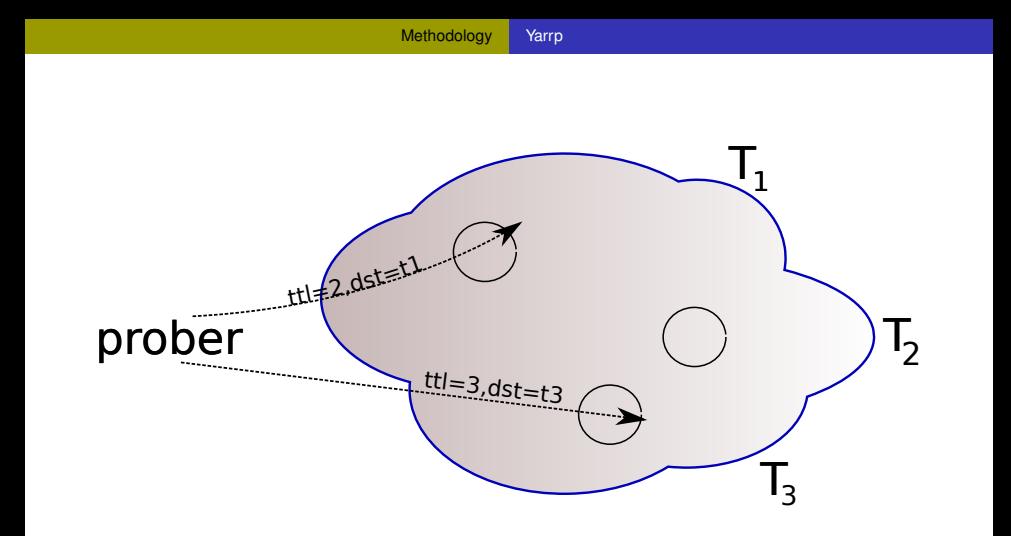

Yarrp iterates through randomly permuted < *Target*, *TTL* > pairs

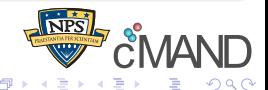

# <span id="page-11-0"></span>Inferred Topology

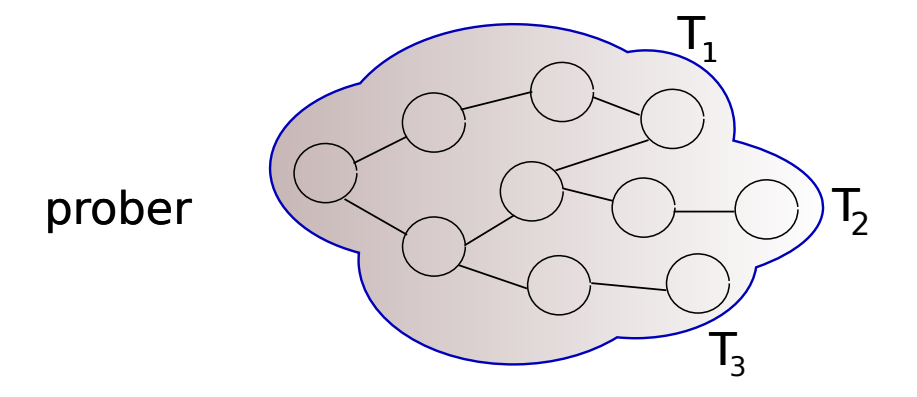

Finally, stitch together topology. Requires state and computation, but off-line after probing completes.

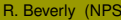

4 0 8

画

×.  $\sim$  $\sim$  B

R. Beverly (NPS) No. 2016 No. 2016 New York New York New York New York New York New York New York New York New York New York New York New York New York New York New York New York New York New York New York New York New Yor

 $290$ 

[Methodology](#page-12-0) [Challenges](#page-12-0)

#### <span id="page-12-0"></span>Encoding State

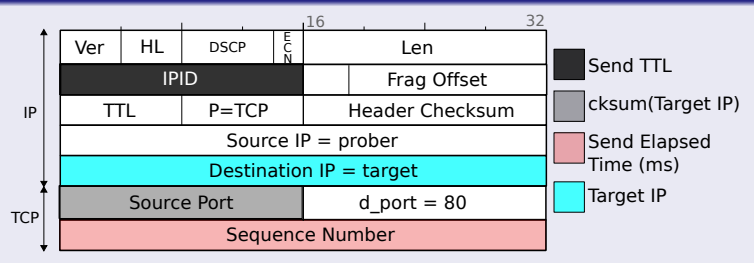

- $\bullet$  IPID = Probe's TTL
- TCP Source Port = cksum(Target IP destination)*<sup>a</sup>*
- $\bullet$  TCP Seq No = Probe send time (elapsed ms)
- Per-flow load balancing fields remain constant (ala Paris)
- Assume routers echo only 28B of expired packet

*<sup>a</sup>*Malone PAM 2007: ≈2% of quotations contained modified destination IP

[Methodology](#page-13-0) [Challenges](#page-13-0)

#### <span id="page-13-0"></span>Recovering State

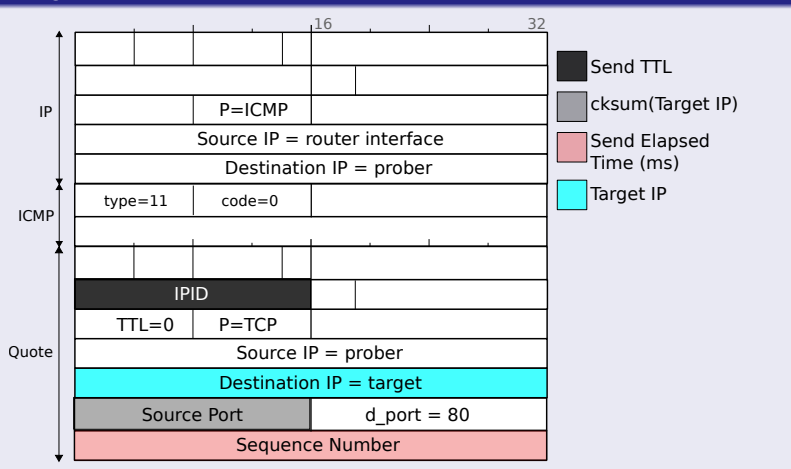

ICMP TTL exceeded replies permit recovery of: target probed, originating TTL (hop), and responding router interface at that hop.

#### <span id="page-14-0"></span>Distribution of unique interfaces discovered vs. TTL for all Ark monitors, one Ark topology probing cycle

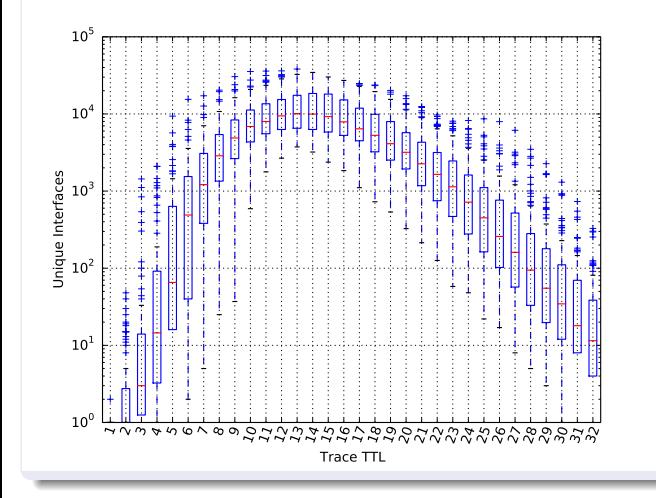

o Problem: knowing when to stop **o** Little discoverable topology past  $TTL = 32$ ⇒ limit

 $<$  *IP*, *TTL*  $>$ search space to *TTL* ≤ 32

B

×  $\prec$ 

4 0 8  $\leftarrow$ 

R. Beverly (NPS) **Reverly (NPS) Reverly (NPS)** AIMS 2016 13/17

 $\Omega$ 

#### <span id="page-15-0"></span>Initial Testing Speed

- $\bullet$  C<sub>++</sub> implementation w/o tuning
- $\bullet$  Linux KVM (1 core, Intel L5640  $@$  2.27GHz)
- Achieve 106K pps

#### Proof-of-concept

- $\bullet$  Sent 10M probes in ≈ 100 sec
- Discovered 178,453 unique router interfaces
- **CPU: 52%**

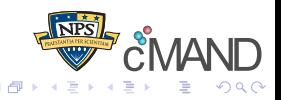

# <span id="page-16-0"></span>What's Possible

### Traceroute to an address in each /24, for TTLs 1-32

$$
t=\tfrac{2^{24}*2^5}{100K\rho\rho s}\simeq 84\text{min}
$$

### Traceroute to *every* routed IPv4 destination

$$
t=\tfrac{2^{31}*2^5}{100Kpps}\simeq 1\text{week}
$$

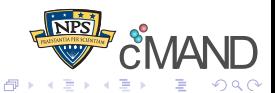

#### <span id="page-17-0"></span>**Optimizations**

- Base Yarrp requires no state
- (Must reconstruct traces, but that's an offline local process)
- **If we're willing to maintain some space, we can optimize: Time** Memory Trade Off
	- Probe only routed destinations (radix trie BGP RIB)
	- Avoiding repeated re-discovery of prober's local neighborhood (state over small number of interfaces near prober)
- Distribute: only requires communicating block cipher key and offset!

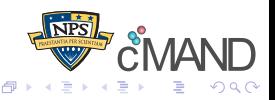

# <span id="page-18-0"></span>Next Steps

#### Yarrping the Internet

- **•** Push limits on how fast we can map the entire IPv4 Internet
- Compare discovered topologies from e.g. Ark versus Yarrp

#### Applications?

- What do two snapshots of the Internet topology separated by an hour reveal?
- **o** Others?

#### Thanks! – Questions?

<https://www.cmand.org>